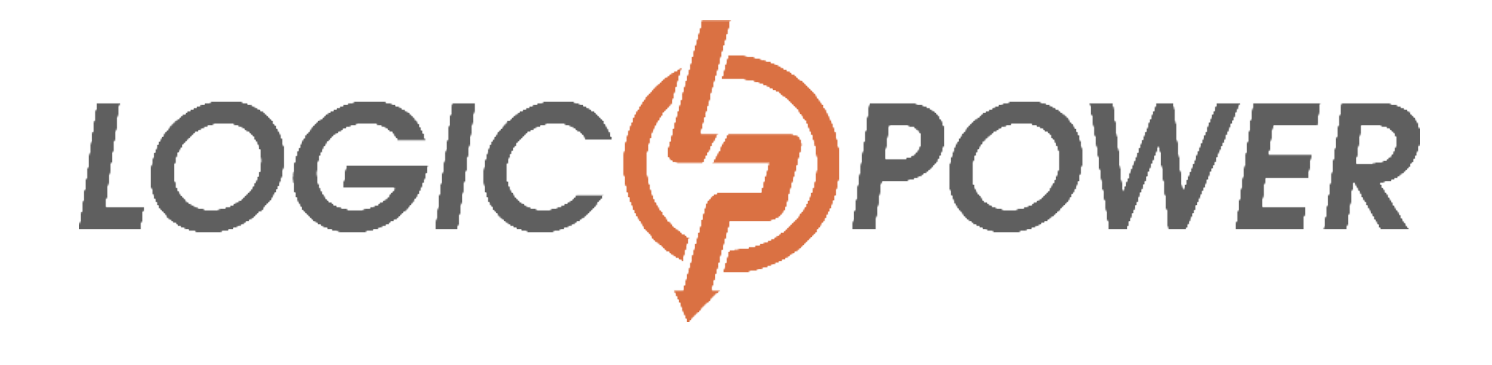

## **Лінійно - інтерактивне джерело безперебійного живлення**

## МОДЕЛЬ

**LPM - 525VA-P LPM - 625VA-P LPM - 700VA-P LPM - 825VA-P**

## **ДБЖ Даний посібник містить важливі правила техніки безпеки. Збережіть цю інструкцію для використання в майбутньому.**

## **Установка і використання**

**Перед установкою уважно прочитайте і вивчіть наступні інструкції. Перевірте наступні елементи всередині коробки.**

# **1. Вміст упаковки**

- керівництво користувача
- ДБЖ
- мережевий шнур

## **2. Огляд приладу**

- 1. Кнопка включення / вимикання
- 2. Індикатор зарядки батареї (жовтий)
- 3. Індикатор мережі змінного струму (зелений)
- 4. Робота від батареї / Помилка (від мережі) (червоний)

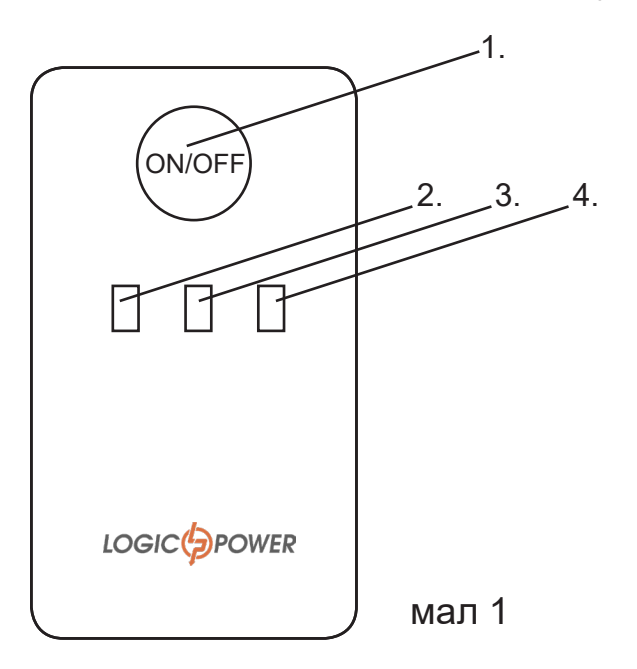

# **3. Розпакування і огляд**

Огляньте упаковку коробки на наявність пошкоджень. Повідомте вашому продавцеві якщо є механічні пошкодження, або неповна комплектація ДБЖ.

Упаковку зберігайте в надійному місці для транспортування ДБЖ.

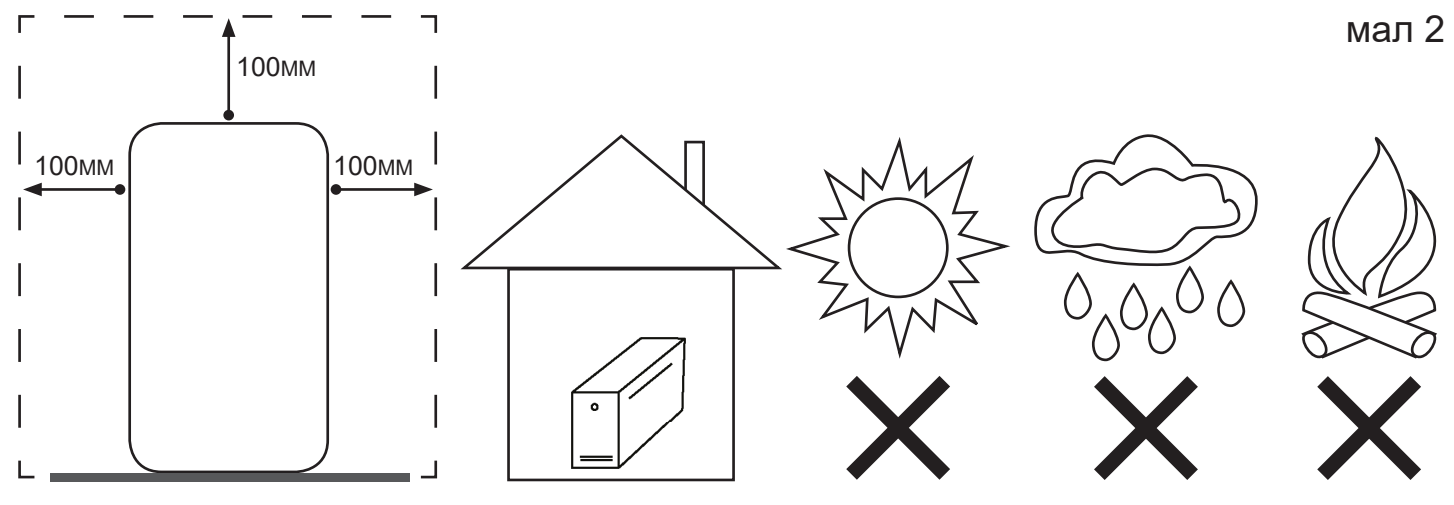

# **4. Установка ДБЖ**

Помістіть ДБЖ на міцну, суху поверхню в добре вентильованому приміщенні, подалі від прямих джерел тепла. Залиште щонайменше 100 мм вільного простору, як показано на малюнку 2, щоб забезпечити достатню вентиляцію.

ДБЖ призначений для використання тільки всередині приміщень. Він не захищений від впливу навколишнього середовища.

- \* Уникайте потрапляння прямих сонячних променів
- \* уникайте перегріву
- \* уникайте надмірної кількості пилу
- \* уникайте потрапляння надмірної кількості вологості і рідини

# **5. Підключіть ДБЖ до мережі**

Підключіть шнур живлення до перевіреної заземленою розетки. Не підключайте ДБЖ до активного мережевого фільтру. Подайте електричне живлення.

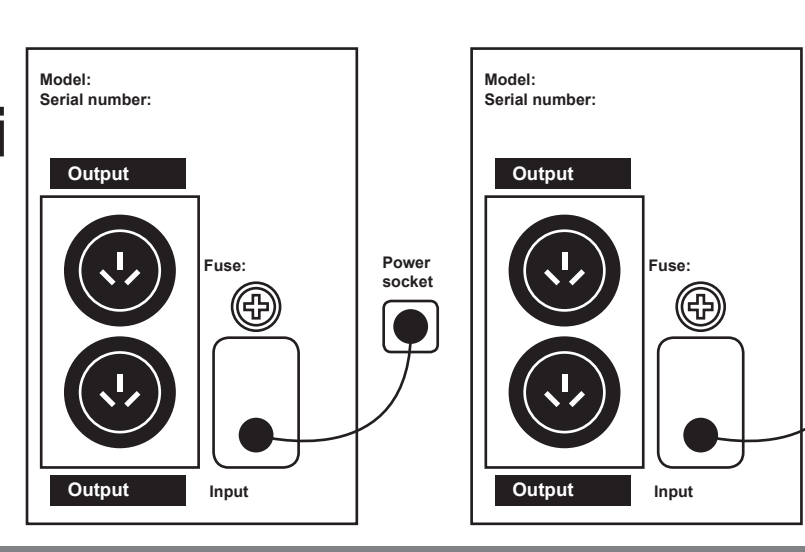

мал 3

# **6. Підключення обладнання до ДБЖ**

Тепер підключіть ваші пристрої, які ви б хотіли захистити (комп'ютер, монітор та ін.) До розеток виходу змінного струму на задній панелі ДБЖ. Не підключайте до ДБЖ лазерний принтер або інші не комп'ютерні периферійні пристрої. Не підключайте активні мережеві фільтри до ДБЖ.

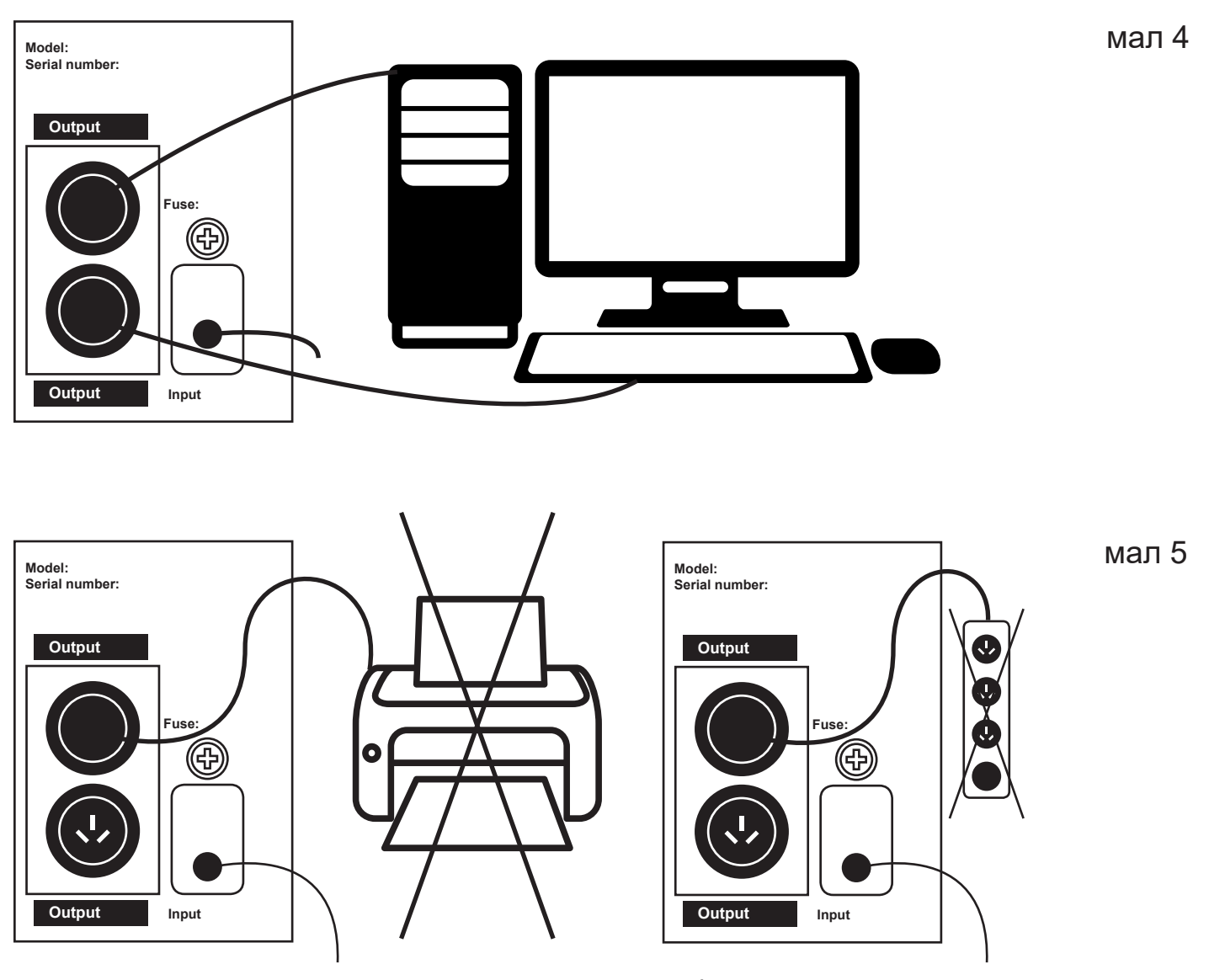

Увімкніть ДБЖ натиснувши кнопку запуску ВКЛ. / ВИКЛ., Яка знаходиться на передній панелі пристрою.

Після цього ДБЖ готовий до експлуатації. Увімкніть ваше обладнання, і ви готові до роботи.

## **7. Важливі рекомендації з техніки безпеки Збережіть ці інструкції**

Увага! Щоб запобігти ризику пожежі або ураження електричним струмом, розташуйте пристрій у внутрішньому приміщенні з регульованою температурою і вологістю. (Див. Технічні характеристики по обмеженням температури і вологості.).

Увага! Щоб уникнути перегріву ДБЖ, Не закривайте охолоджуючі вентиляційні отвори ДБЖ і не піддавайте його прямому впливу сонячних променів, не кладіть його поруч з нагрівальними приладами.

Увага! Не підключайте вхід ДБЖ до його виходу.

Увага! Уникайте контакту ДБЖ з рідиною або будь-якими сторонніми предметами. Не ставте посудини з напоями або іншою рідиною на пристрій або поруч з ним.

**Увага!** У разі аварійної ситуації, натисніть на кнопку ВІДКЛЮЧЕННЯ і від'єднайте шнур електроживлення від електромережі.

Увага! Якщо ДБЖ встановлене на металевій підставці, то з метою забезпечення безпеки слід провести заземлення під час установки ДБЖ, щоб уникнути залишкового струму до 3.5 мА.

Увага! Можливе ураження струмом. Навіть після від'єднання пристрою від мережі, небезпечна напруга може бути від батареї. Тому при необхідності провести роботи з техобслуговування ДБЖ, батарейне живлення слід відключити від позитивного і негативного контактів батареї.

Увага! Техобслуговування батарей повинно проводитися або контролюватися персоналом, що спеціалізуються на батареях і з дотриманням необхідних запобіжних заходів. Стороннім особам не слід проводити роботу з батареями.

Увага! При заміні батарей використовуйте такий же тип батарей.

Увага! Внутрішня напруга батареї 12 В. Герметична, свинцево-кислотна, 6-елементна батарея.

Увага! Не кидайте батареї у вогонь. Вони можуть вибухнути. Не відкривайте і не пошкоджуйте батареї. Акумуляторна кислота небезпечна для шкіри і очей.

Увага! Відключіть ДБЖ від мережі перед очищенням і не використовуйте рідкий спрей, аерозоль, або миючий засіб.

**Увага!** Батарея може становити ризик ураження струмом і короткого замикання. Наступні заходи обережності слід взяти до уваги перед заміною батарей:

- 1. Зніміть годинник, кільця і інші металеві предмети.
- 2. Використовуйте інструменти з ізольованими ручками.
- 3. Одягніть гумові рукавички і спеціальний захисний одяг.
- 4. Не кладіть металеві інструменти на контакти батарей.

Відключіть джерело живлення перед з'єднанням або роз'єднанням клемм батарей.

#### Попередження про небезпеку!

Прилад містить в собі потенційно небезпечну напругу. Кваліфікований сервісний персонал повинен проводити всі ремонтні роботи.

Не намагайтеся відкрити кришку і втручатися в роботу системи, всередині немає частин, які користувач може ремонтувати самостійно. Обслуговуйте пристрій тільки в кваліфікованому сервіс центрі. Пристрій має власне внутрішнє джерело живлення (батарею). Розетки виходів можуть бути під напругою навіть коли пристрій не підключений до електромережі.

#### Попередження! Пристрій призначено для використання тільки всередині приміщення. Будь ласка, уникайте надмірно високих температур, попадання пилу, вологи і рідин.

## **8. Обслуговування батареї**

ПІСЛЯ ВІДПРАВКИ ТОВАРУ З ЗАВОДУ, БАТАРЕЯ ПОТРЕБУЄ ЗАРЯДУ. ЯКЩО ДБЖ НЕ ВИКОРИСТОВУЄТЬСЯ НА ПРОТЯЗІ ДОВГОГО ЧАСУ, БАТАРЕЯ ПОЧИНАЄ САМОРАЗРЯДЖУВАТИСЬ, ЩО МОЖЕ ПРИВЕСТИ ДО КОРОТКОГО ТЕРМІНУ СЛУЖБИ АКУМУЛЯТОРНОЇ БАТАРЕЇ АБО НАВІТЬ МОЖЕ ПРИВЕСТИ ДО ЇЇ ПОШКОДЖЕННЯ ПРОТЯГОМ ГАРАНТІЙНОГО ПЕРІОДУ.

ПРИЙМІТЬ ЗАХОДИ, ЩОБ УНИКНУТИ ВИСОКИХ ТЕМПЕРАТУР НАВКОЛО ДБЖ, ЯКЕ МОЖЕ ПРИВЕСТИ ДО СКОРОЧЕННЯ ТЕРМІНУ СЛУЖБИ БАТАРЕЇ. ЩОБ ДОСЯГТИ МАКСИМАЛЬНОГО ТЕРМІНУ СЛУЖБИ БАТАРЕЇ, ЗАЗНАЧЕНІ ВИЩЕ РЕОМЕНДАЦІІ ПОВИННІ БУТИ ДОТРИМАНІ.

Батарея ДБЖ заряджається, коли ДБЖ підключений до мережі і включений. Звичайно потрібно більше 12-ти годин, для повної зарядки. Час роботи скорочується поки батарея повністю не розрядиться.

# **Техобслуговування батареї**

ДБЖ містить герметичну свинцево-кислотну батарею, яка не вимагає обслуговування. Погані умови, частий розряд і висока температура скорочують термін служби батареї. Він так само зменшується, якщо батарея була використана. Слід розряджати батарею один раз в 3 місяці при нормальній напрузі.

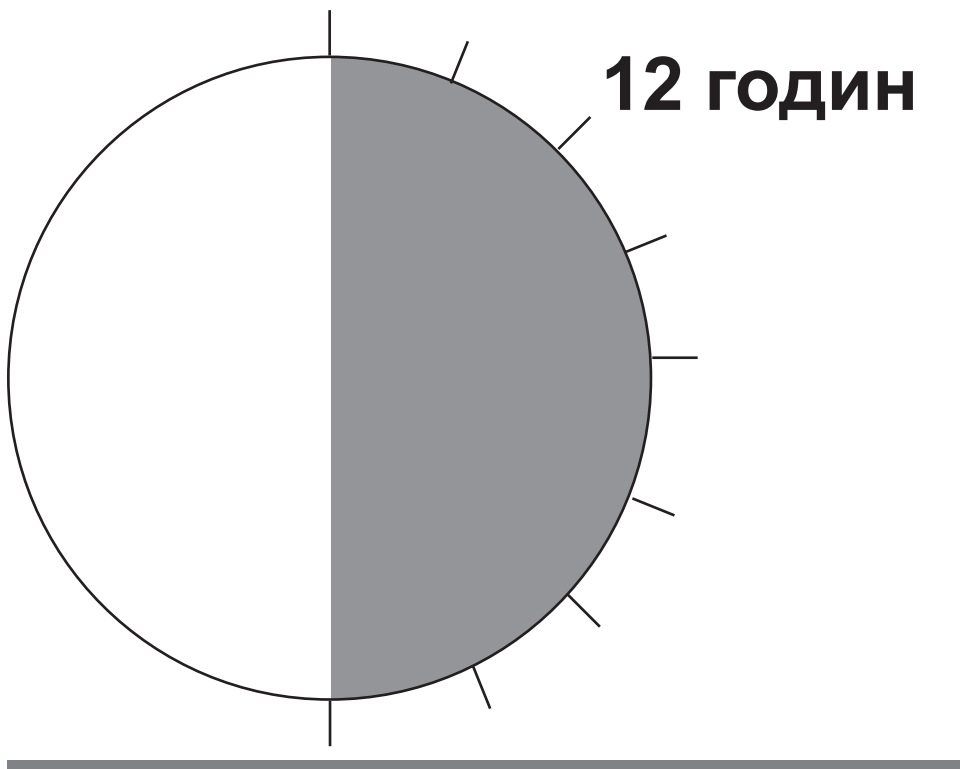

## **9. Виявлення та усунення несправностей**

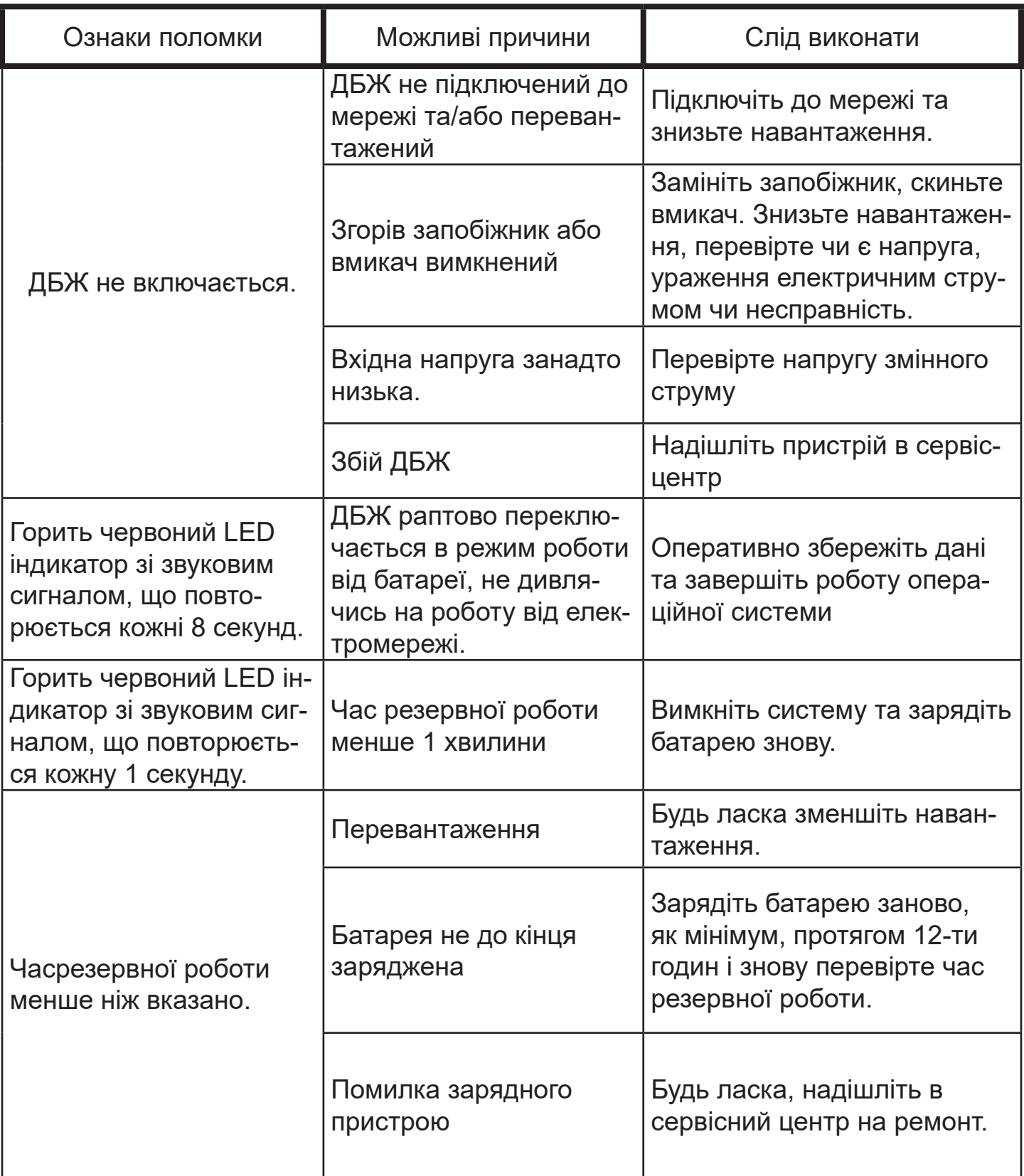

## **10. Технічні характеристики**

#### МОДЕЛЬ: **LPM - 525VA-P LPM - 625VA-P**

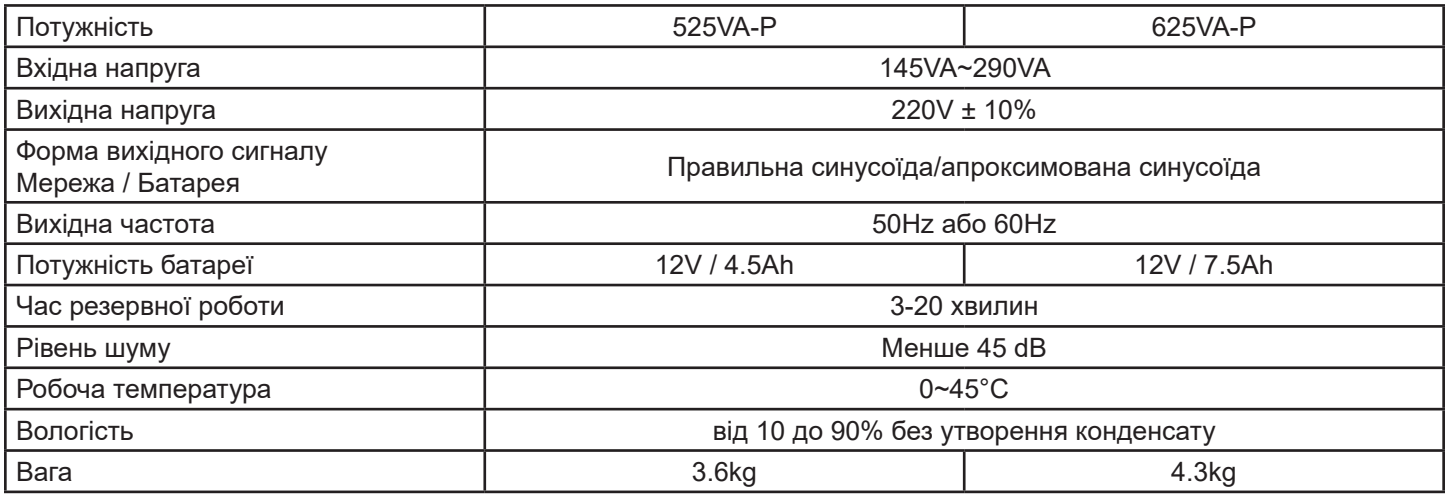

#### МОДЕЛЬ: **LPM - 700VA-P LPM - 825VA-P**

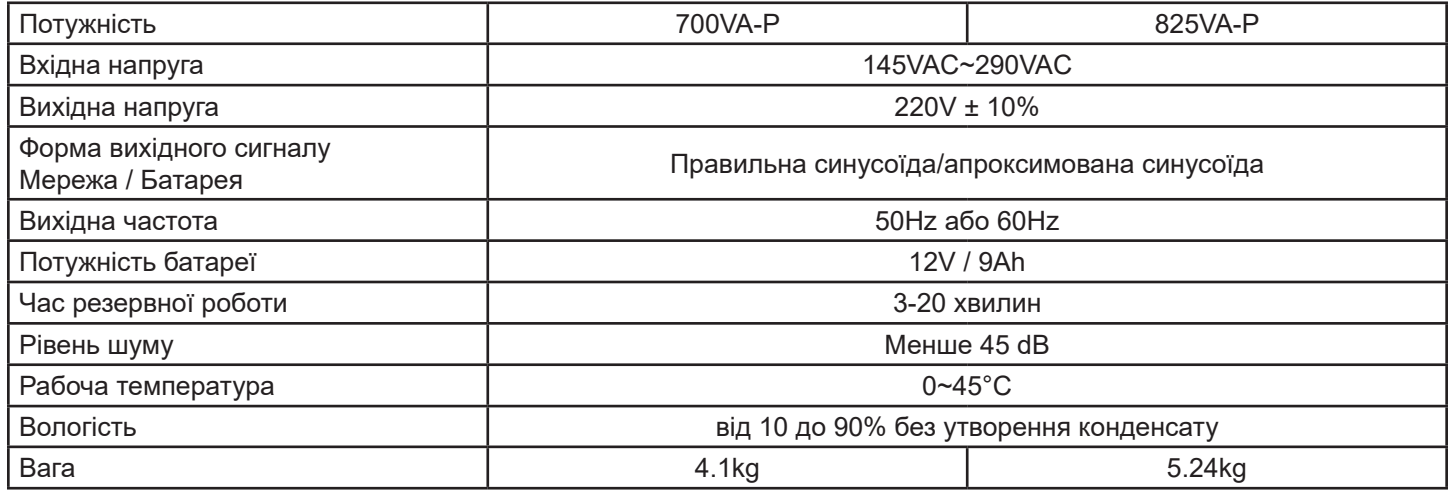

## **11. LED індикатори ДБЖ**

ПЕРЕМИКАЧ Вкл/Викл

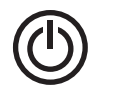

Увімкніть цю кнопку для подачі живлення до розеток ДБЖ. Щоб вимкнути живлення ДБЖ, натисніть перемикач Вимкнути. Цей перемикач знаходиться на передній панелі ДБЖ.

МЕРЕЖА: ІНДИКАТОР НОРМАЛЬНОЇ РОБОТИ (ЗЕЛЕНИЙ)

ДБЖ подає живлення в виходи.

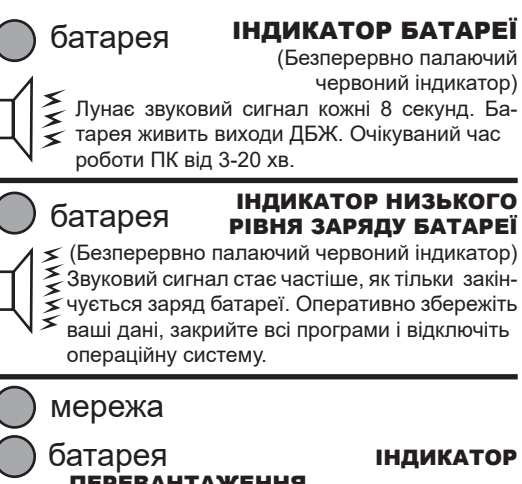

#### ПЕРЕВАНТАЖЕННЯ

Безперервний звуковий сигнал. ДБЖ захищає себе в цей час. Будь ласка

перерозподіліть навантаження.

#### Шановний користувачу!

Дякуємо Вам за придбання продукції торгової марки LOGICPOWER™, далі по тексту ОБЛАД-НАННЯ. Придбане Вами обладнання повністю відповідає характеристикам, зазначеним в інструкції, що додається. Зазначені характеристики гарантуються заводом виробником. Устаткування прослужить Вам довго і якісно при дотриманні правил експлуатації та норм зазначених в керівництві користувача.

При зверненні в сервісний центр, необхідно чітко сформулювати проблему і надати інформацію про умови експлуатації пристрою.

При відправці пристрою до сервісного центру поштою, необхідно упакувати пристрій в заводську упаковку для уникнення пошкодження при транспортуванні. Письмово сформулювати проблему і надати інформацію про умови експлуатації пристрою.

При виникненні необхідності гарантійного обслуговування обладнання, просимо Вас звертатися до дилера, фірми або магазину, у якого була здійснена покупка, або в один з авторизованих сервісних центрів (адреси сервісних центрів Ви зможете отримати в місці здійснення покупки або на сайті: www.logicpower.ua).

**З метою модернізації обладнання виробник залишає за собою право без попереднього повідомлення вносити зміни в технічні характиристики, комплектацію та дизайн продукції.**

### Умови гарантійного обслуговування

1. Гарантійне обслуговування передбачає безкоштовний ремонт або заміну комплектуючих обладнання протягом гарантійного терміну.

2. Гарантійний ремонт здійснюється авторизованим сервісним центром.

3. Рішення питання про доцільність ремонту або заміни несправних частин обладнання приймається сервісним центром.

4. Гарантійне обслуговування здійснюється тільки при наявності правильно і чітко заповненого гарантійного талона. Повинні бути вказані: модель, серійний номер виробу, дата продажу, проставлена чітка печатка фірми-продавця та підпис покупця.

5. Гарантійний ремонт не проводиться у разі невідповідності серійних номерів виробу, і номерів, зазначених в гарантійному талоні і на упаковці.

6. Гарантія не поширюється на обладнання:

- з відсутніми або пошкодженими гарантійними бирками, наклейками, пломбами, герметизирующими прокладками;

- на обладнання яке має сліди механічних пошкоджень або самостійного ремонту;

- зі слідами випадкового або навмисного потрапляння сторонніх предметів, речовин, рідин, або комах у внутрішню частину виробу;

- використовується з порушенням правил експлуатації, або використовується не за призначенням;

- вийшло з ладу в результаті експлуатації при несправному електроживленні від електромережі 220V.

7. Гарантійне обслуговування здійснюється, якщо обладнання експлуатувалося в нормальних кліматичних умовах.

8. На обладнання, у якого закінчився термін гарантійного обслуговування, гарантія не поширюється.

9. Термін гарантійного обслуговування складає 24 місяці з дня продажу.

10. Термін гарантійного обслуговування акумуляторів становить 12 місяців з дня продажу.

# **ГАРАНТІЙНИЙ ТАЛОН**

## **№**

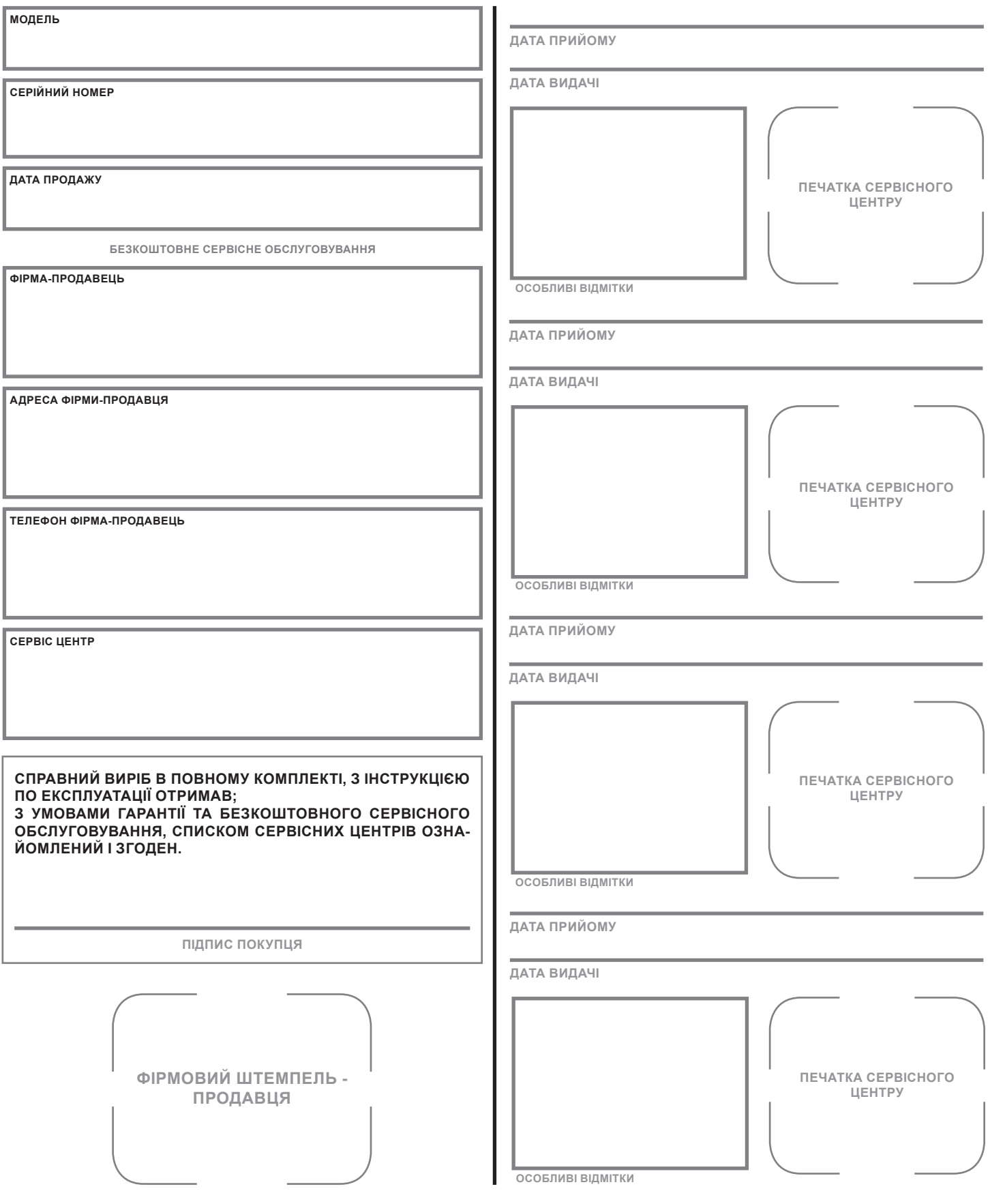

### **ВІДРИВНИЙ ТАЛОН №1**

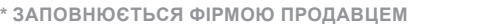

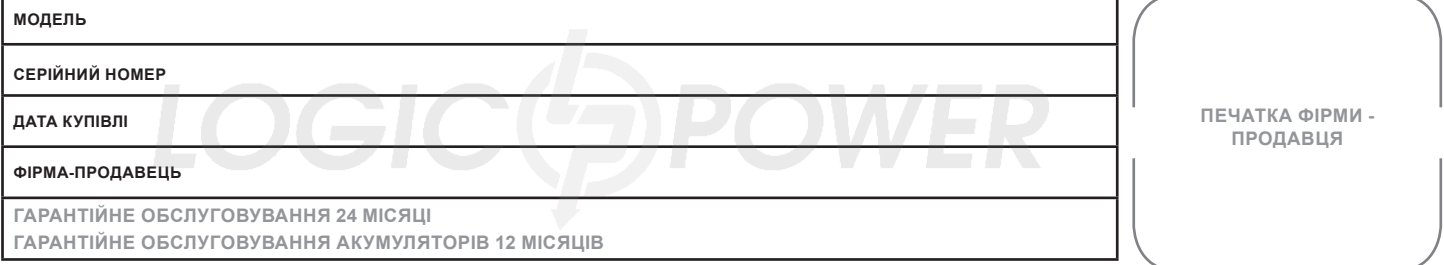

**\* ЗАПОВНЮЄТЬСЯ ФІРМОЮ ПРОДАВЦЕМ**

### **ВІДРИВНИЙ ТАЛОН №2**

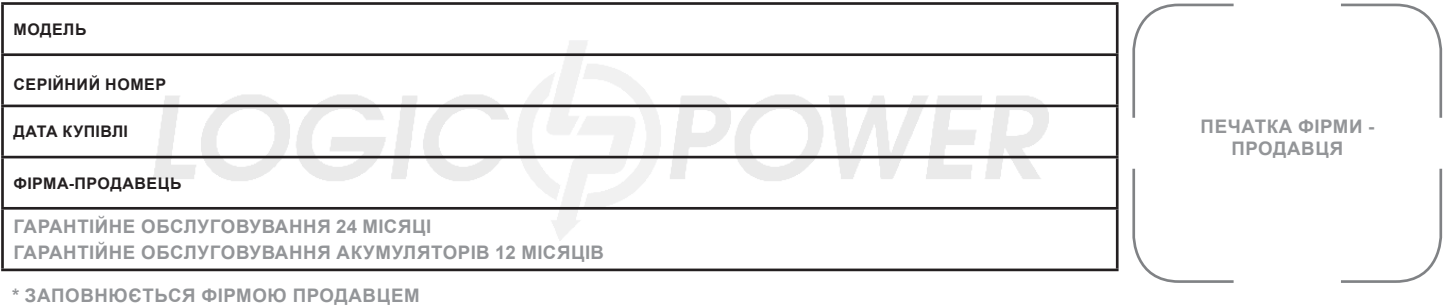

### **ВІДРИВНИЙ ТАЛОН №3**

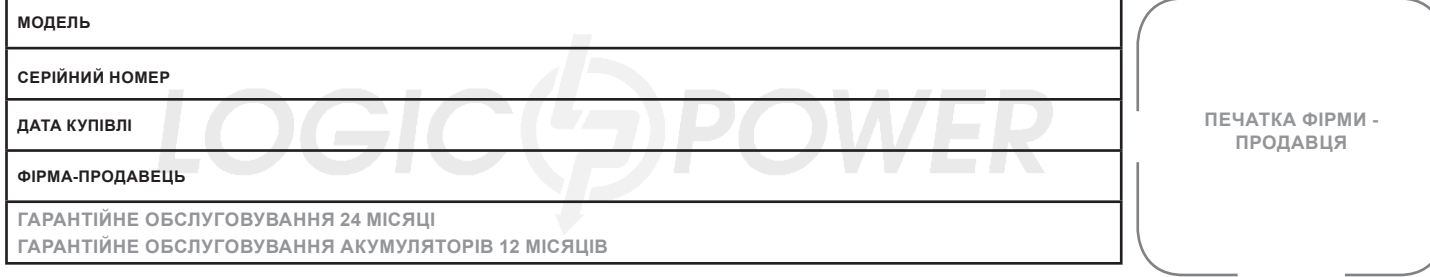

**\* ЗАПОВНЮЄТЬСЯ ФІРМОЮ ПРОДАВЦЕМ**

### **ВІДРИВНИЙ ТАЛОН №4**

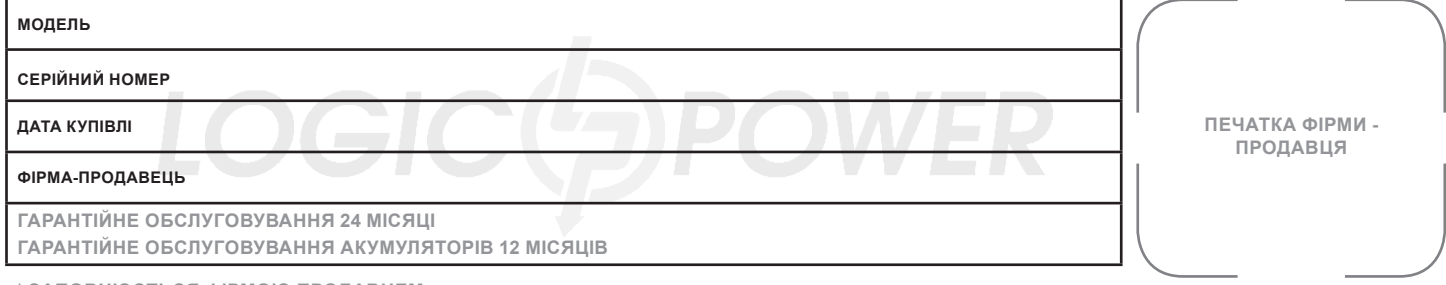

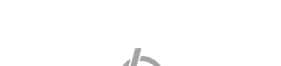

LOGIC(<sub>2</sub>) POWER

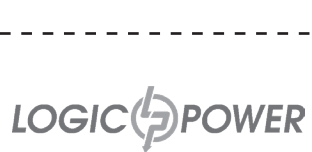

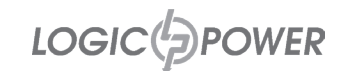

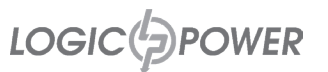

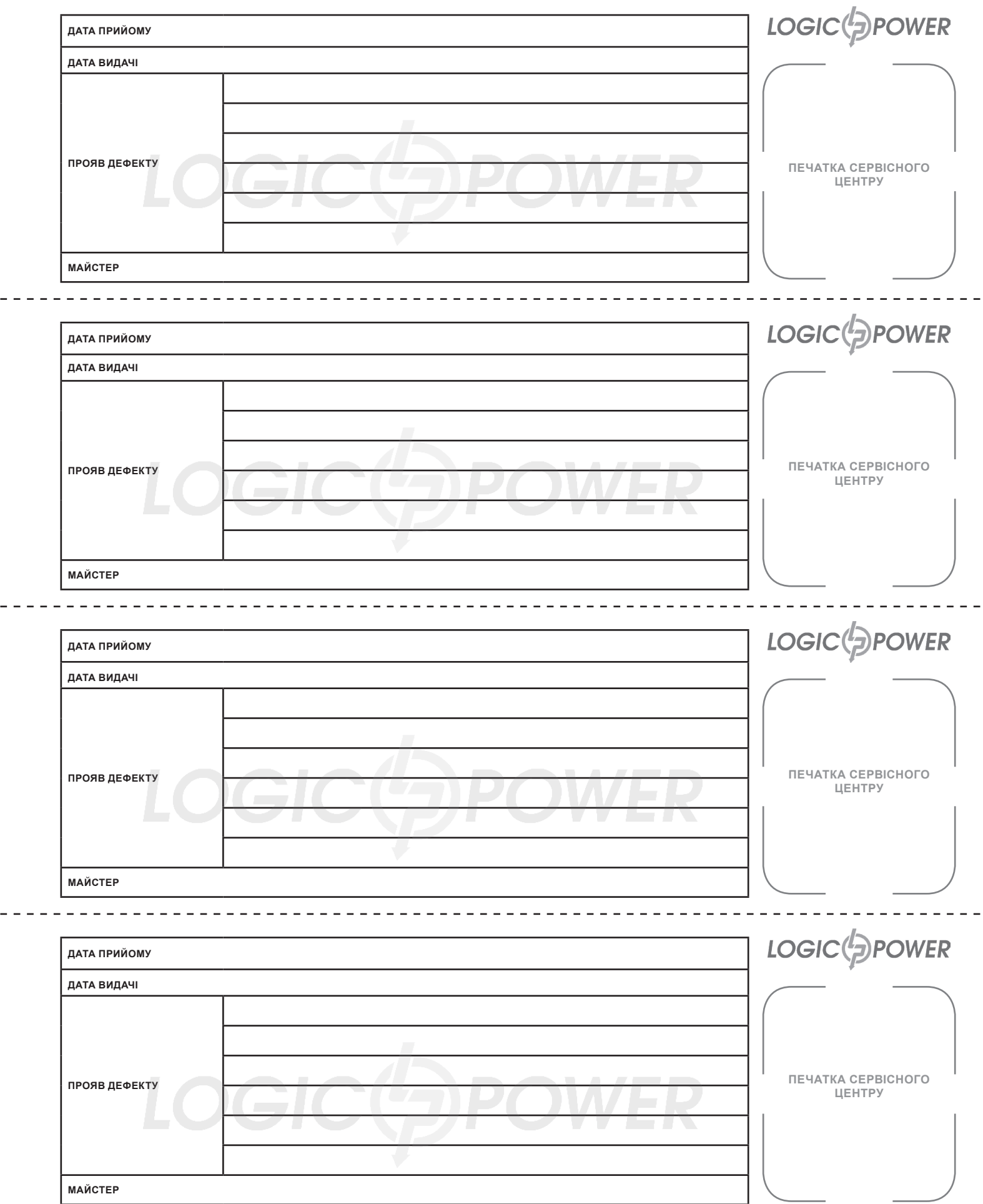

- - - -

 $\sim$  .

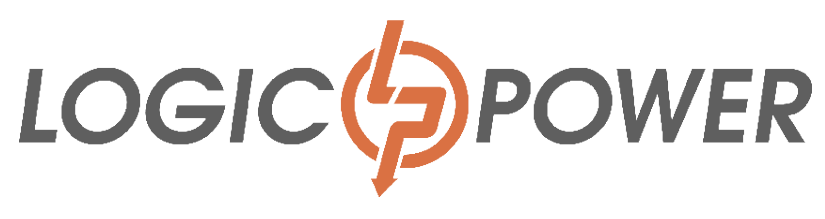